## TI-Nspire™ CX CAS -lisenssivaihtoehdot kouluille

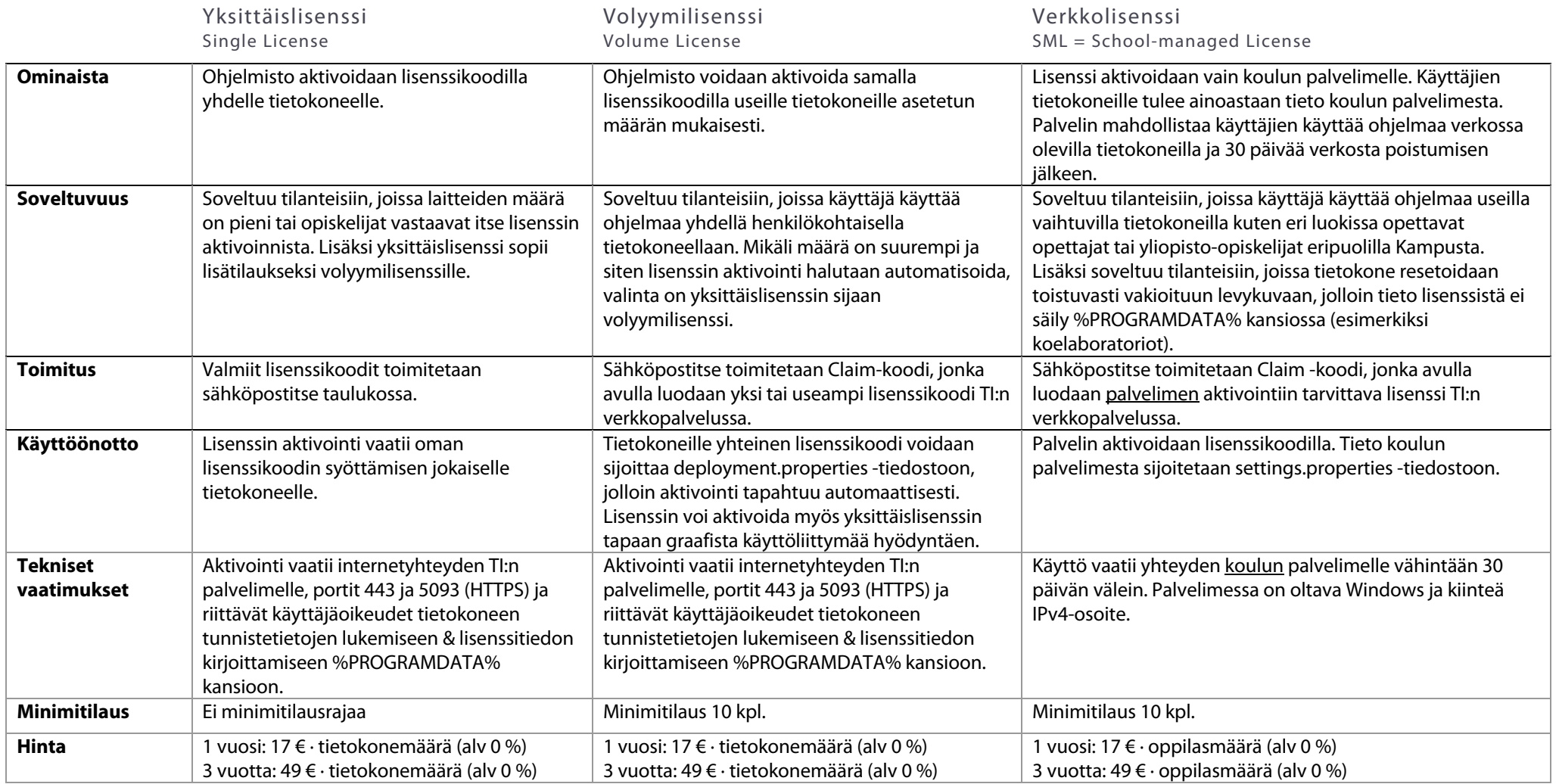

Ota yhteyttä ja valitaan yhdessä tarpeeseen soveltuva lisenssivaihtoehto! Myynti, opettajien koulutus ja tuotetuki: <u>asiakaspalvelu@schoolstore.fi</u>

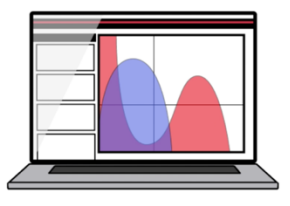

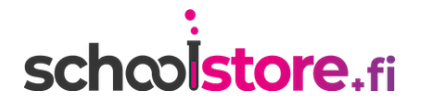